# Computational Statistics. Chapter 2: Combinatorial optimization. Solution of exercises

Thierry Denoeux

9/5/2021

# **Question 1**

baseball <- **read.table**("/Users/Thierry/Documents/R/Data/Compstat/baseball.dat",header=TRUE) **attach**(baseball)

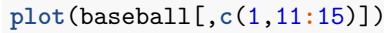

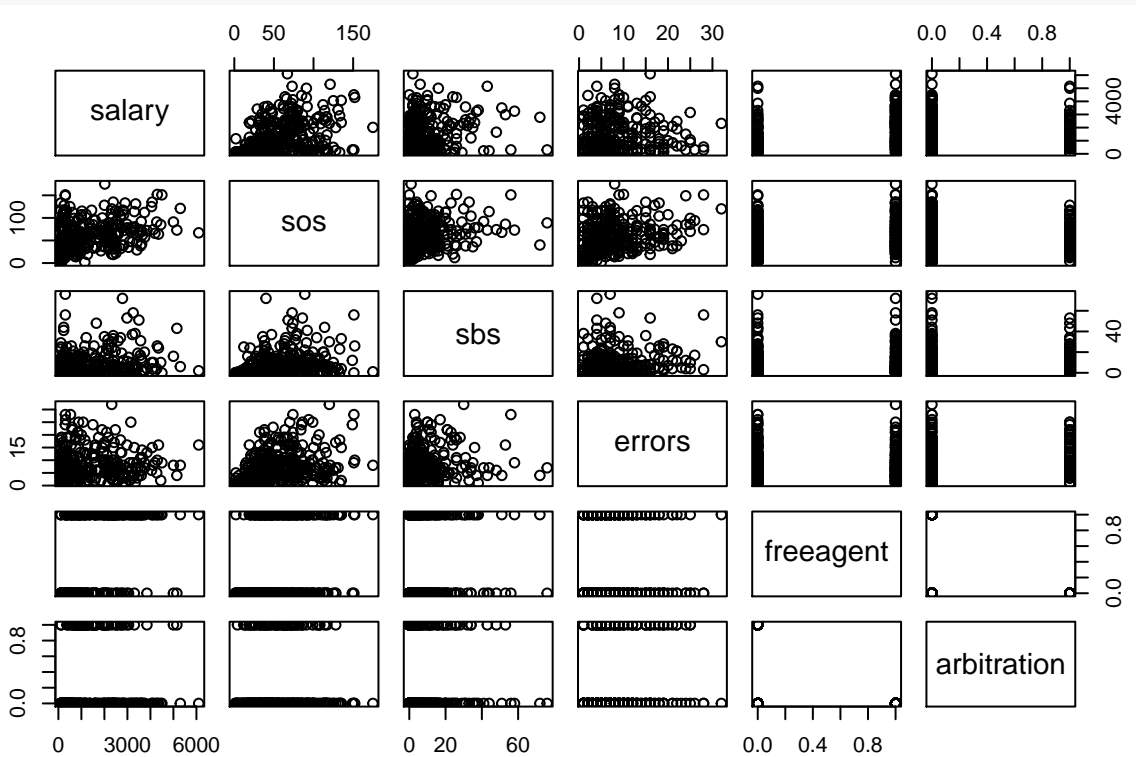

We notice that we cannot plot more that 5-6 variables in a matrix plot/

### **Question 2**

#### **Question 2a**

We use once again the very useful function 'sample". The following functions simulates *p* random draws from the set  $\{0,1\}$  with replacement:

#### **Question 2b**

In the following function, we treat separately the case where all predictors have been removed (i.e., all elements of vector theta are equal to zero), in which case we run the linear regression with the intercept only:

```
aic <-function(theta,data){
  if(all(theta==0)){ # if all predictors have been removed, we have ony the intercept
    crit<-AIC(lm(salary~0,data=data))} else{
    crit<-AIC(lm(salary~.,data=data[,c(1,which(theta==1)+1)]))}
  return(crit)
}
```
#### **Question 2c**

The following function neighborhood generates a matrix of size  $p \times p$  containing the *p* neighbors of the current solution encoded in vector theta0:

```
neighborhood <- function(theta0){
   p<-length(theta0)
   Theta<-matrix(theta0,p,p,byrow=TRUE)
  diag(Theta)<-1-diag(Theta)
   return(Theta)
}
```
#### **Question 2d**

This is the main function. The arguments are: fun (the function to be optimized), neighbor (the function that computes the neighborhood of the current solution), the initial solution theta0, the maximum number N of iterations, the dataset data passed to function fun, and an argument disp with default value TRUE; if the argument has the value FALSE, intermediate results are not printed. The output is a list with two elements: the minimum of the objective function (objective) and the corresponding optimum value of the parameter (optimum).

```
local_search <- function(fun,neighbor,theta0,N=1000,data,disp=TRUE){
   p<-length(theta0)
   obj0<-fun(theta0,data)
   go_on<-TRUE
   t < -0while ((t<N) & go_on){
        t<-t+1
        Theta<-neighbor(theta0)
        Obj <- apply(Theta,1,fun,data)
    i_best<-which.min(Obj)
   obj<-Obj[i_best]
      if (obj>=obj0){ # solution has not improved
        go_on <- FALSE # stop
        }
      else{ # solution has improved
        theta0<-Theta[i_best,]
        obj0<-obj
```

```
}
  if(disp) print(c(t,obj0))
  } # end while
return(list(objective=obj0,optimum=theta0))
}
```
Let us now use this function with a random search strategy we run it 50 times from 50 random starting points, and we keep the best solution:

```
p<-ncol(baseball)-1
M < -50AICbest<-Inf
for(i in 1:M){
  theta0<-initialize(p)
  opt<-local_search(aic,neighborhood,theta0,100,baseball,disp=FALSE)
  if(opt$objective<AICbest){
    opt_best<-opt
    AICbest<-opt$objective
  }
}
```
We print the AC value and names of the predictors for the best model:

```
print(opt_best$objective)
## [1] 5375.362
Names<-names(baseball)
var_best<-which(opt_best$optimum==1)
print(Names[var_best+1])
## [1] "homeruns" "rbis" "walks" "sos" "freeagent"
## [6] "arbitration" "walksperso" "sbsobp"
```
### **Question 3**

#### **Question 3a**

This function returns one randomly selected element in the neighborhood of theta0:

```
new <- function(theta0){
    p<- length(theta0)
    i<-sample(p,1)
    theta <- theta0
  theta[i]<-1-theta[i]
  return(theta)
}
```
#### **Question 3b**

The arguments of function simulated annealing below are: fun (the function to be optimized), new (the function that returns a random candidate solution), the initial solution theta0, the initial temperature tau0, the initial stage length m0, parameters a and b of the cooling schedule, the minimum temperature taumin used as a stopping criterion, the dataset data passed to function fun, and the trace flag disp. The output is

a list with four elements: the minimum of the objective function (objective), the corresponding optimum value of the parameter (optimum), and two vectors: the trace of the error function (Obj) and the temperature (Tau).

```
simulated_annealing <-function(fun,new,theta0,tau0,m0,a,b,taumin,data,disp=TRUE){
    p<-length(theta0)
    obj0<-fun(theta0,data)
    tau<-tau0
    m < -m<sup>O</sup>
    Tau<-tau0
    Obj<-obj0
    while (tau>taumin){
        for(t in 1:m){
            theta<-new(theta0)
            obj<-fun(theta,data)
            proba<-min(1,exp((obj0-obj)/tau))
            if(runif(1)<proba){
                theta0<-theta
                obj0<-obj
            }
            Tau<-c(Tau,tau)
            Obj<-c(Obj,obj0)
        } # end for
        tau<-tau*a
        m<-m+b
      if(disp) print(c(tau,m,obj0))
      } # end while
    return(list(objective=obj0,optimum=theta0,Obj=Obj,Tau=Tau))
    }
```
#### **Question 3b**

**print**(opt**\$**objective)

We now run this function after giving values to the parameters:

 $tau0<-10$  $m0<-10$  $a < -0.9$  $b < -10$ taumin<-0.1 opt<-**simulated\_annealing**(fun=aic,new=new,theta0,tau0,m0,a,b,taumin,data=baseball,disp=FALSE)

We print the final value of the error function as well as the selected predictors:

```
## [1] 5375.596
print(Names[which(opt$optimum==1)+1])
## [1] "runs" "homeruns" "rbis" "sos" "sbs"
## [6] "errors" "freeagent" "arbitration" "runsperso" "sbsobp"
```
We draw the trace of the error and the temperature vs. the number of iterations:

```
par(mfrow=c(2,1))
plot(opt$Obj,type="l",xlab="iterations",ylab="error")
plot(opt$Tau,type="l",lty=2,xlab="iterations",ylab="temperature")
```
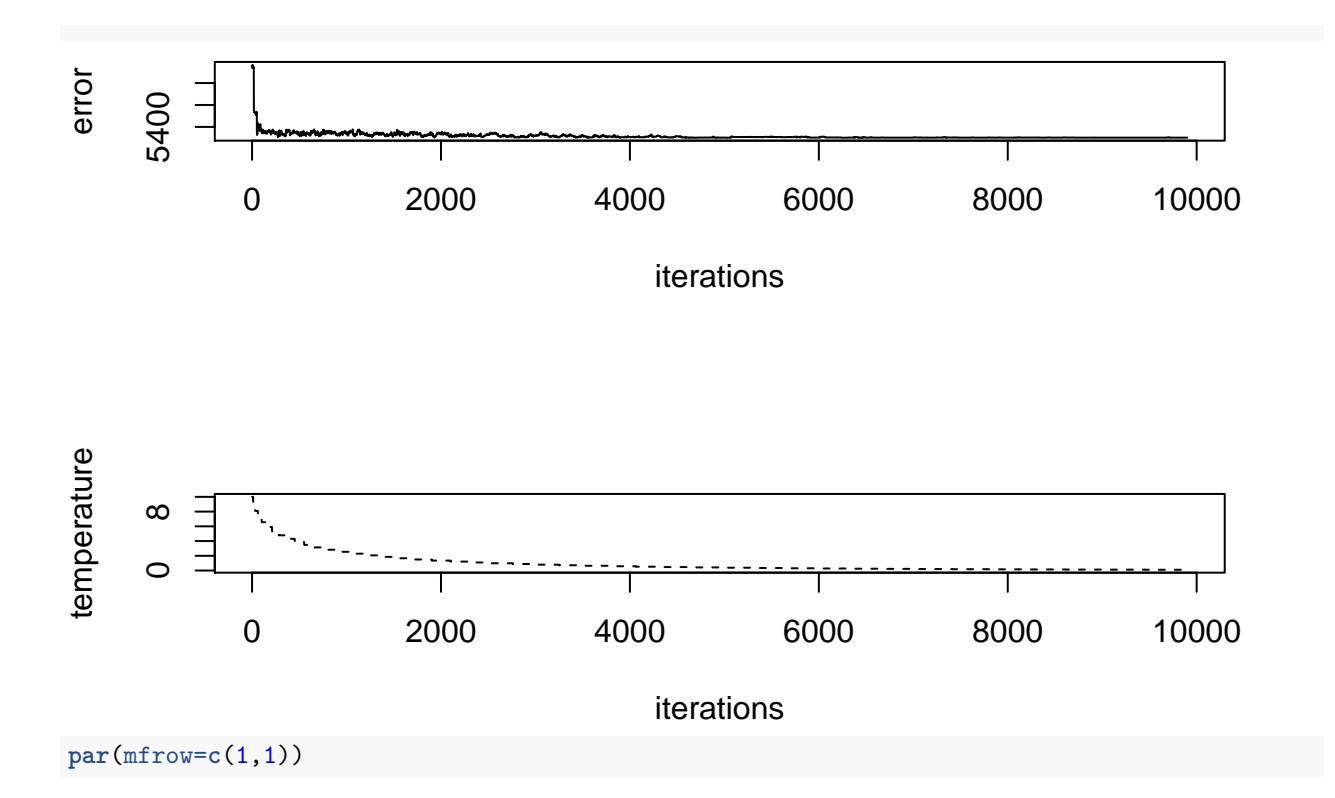

## **Question 4**

#### **Question 4a**

```
install.packages("GA")
library("GA",quietly=TRUE)
## Warning: package 'GA' was built under R version 4.0.2
## Warning: package 'foreach' was built under R version 4.0.2
## Warning: package 'iterators' was built under R version 4.0.2
## Package 'GA' version 3.2.1
## Type 'citation("GA")' for citing this R package in publications.
##
## Attaching package: 'GA'
## The following object is masked from 'package:utils':
##
## de
```
#### **Question 4b**

aic\_fit <- **function**(theta,data) **return**(**-aic**(theta,data))

#### **Question 4c**

We call function ga:

```
res_ga <- ga(type = "binary",fitness=aic_fit,data=baseball,
             nBits=p,popSize = 200,pcrossover = 0.9,
             pmutation = 0.1,elitism=20,
             maxiter = 100, run = 50)
```
We plot the results:

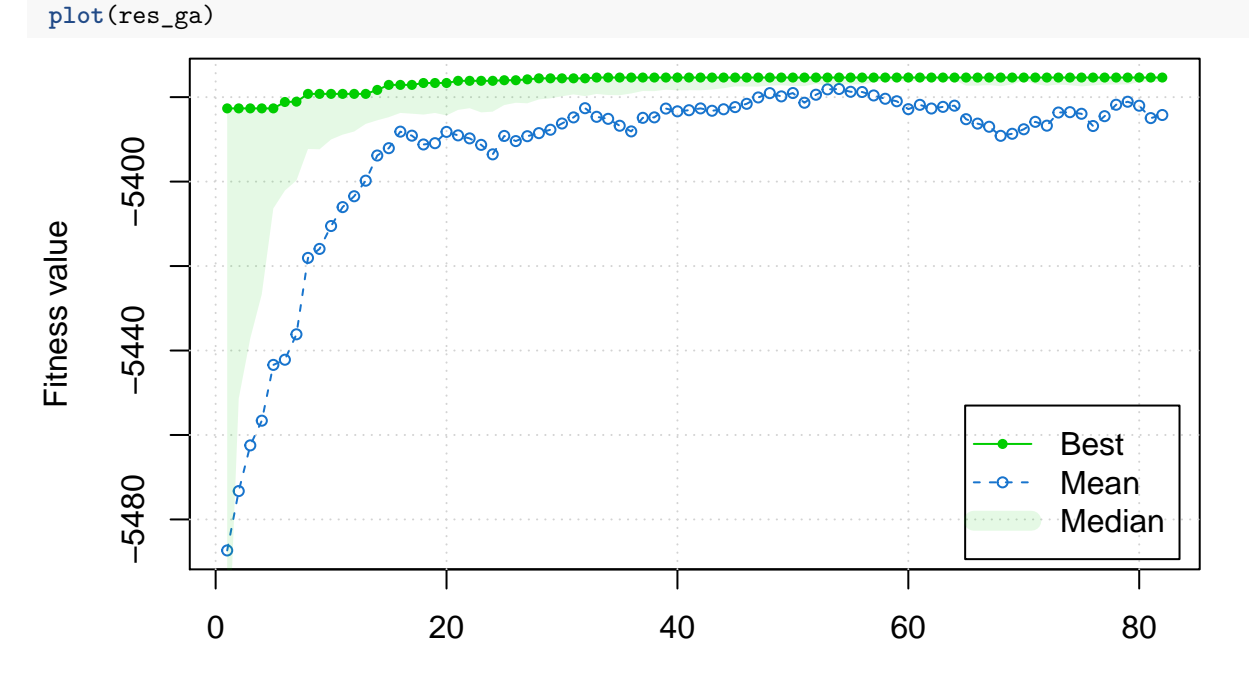

**Generation** 

We can also print a summary:

**summary**(res\_ga)

```
## -- Genetic Algorithm -------------------
##
## GA settings:
## Type = binary
## Population size = 200
## Number of generations = 100
## Elitism = 20
## Crossover probability = 0.9
## Mutation probability = 0.1
##
## GA results:
\# Iterations = 82
## Fitness function value = -5375.362
## Solution =
## x1 x2 x3 x4 x5 x6 x7 x8 x9 x10 ... x26 x27
## [1,] 0 0 0 0 0 0 1 1 1 1 0 0
```